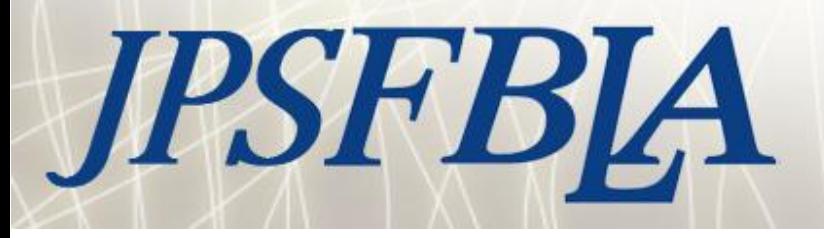

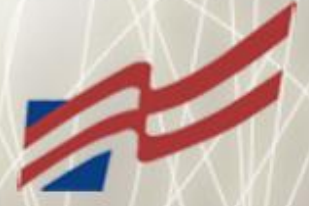

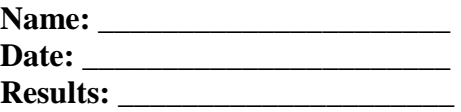

# **Use A for true and B for false**

- 1. In 1945, Dr. John von Neumann writes a paper describing the stored program concept. His paper lays the foundation for all digital computers that have since been built.
- 2. The Kernel is the core of an operating system that provides basic services for all other parts of the operating system.
- 3. A cold boot or cold start is the process of restarting a computer that already is powered on.
- 4. Instant messaging (IM) is a real-time Internet communications service that lets you know when one or more people are online and then allows you to exchange messages with them.
- 5. A global positioning system (GPS) consists of one or more earth-based receivers that accept and analyze signals sent by satellites in order to determine the receiver's geographic location.
- 6. A firewall is a general term that refers to hardware and/or software that restricts access to data and information on a network.
- 7. An intranet is an external network that uses Internet technologies.
- 8. A Z-carrier line is any of several types of digital lines that carry multiple signals over a single communications line.
- 9. SUM adds the values of all cells in the specified range.
- 10. A 7-bit or 8-bit encoding system is called ASCII.
- 11. COBOL was not designed to handle business problems.
- 12. A hyperlink is a clickable image or text phrase that lets you link to other parts of a document or to the Internet.
- 13. Telephony is the integration of computers and telephones.
- 14. A Pentium is an Intel microprocessor.
- 15. A Gigabit is one thousand bytes.
- 16. A PDA is a handheld personal computer.
- 17. Ram is Random-Apple Computer Memory.
- 18. An icon is a picture that represents a processing activity or a file.
- 19. The Internet may be referred to as "cyberspace".
- 20. HTTP stands for Hypertext Transfer Position.
- 21. The operating system links hardware and software.
- 22. Some software makers permit the use of their programs on both the user's office computer and the user's home computer provided the use is not simultaneous.
- 23. Using floppy disks is an efficient method of backing up large hard drives
- 24. Data grade digital audio tape is an effective media for backing up a large capacity file server
- 25. Monthly backup provides adequate security for a process that involves daily data entry.

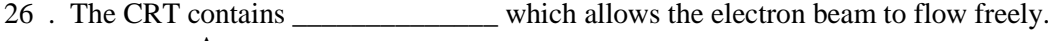

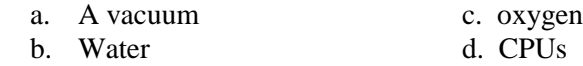

- 27. Parity memory has what ability that non-parity memory lacks?
	- a. The ability to correct 1-bit errors
	- b. The ability to detect 2-bit errors
	- c. The ability to correct 2-bit errors
	- d. The ability to detect 1-bit errors

28. What type of network resource distribution scheme involves central management or resources?

- a. Communism
- b. Client/server
- c. Peer-to-peer
- d. Centralized Resource Allocation Management
- 29. What are the three different types of PCMCIA cards?
	- a. 1 millimeter, 2 millimeter, 3 millimeter
	- b. Type A, Type B, Type C
	- c. Type I, Type II, Type III
	- d. Mini, medium, maximum
- 30. A CD-ROM disc can hold up to \_\_\_\_\_\_\_\_\_\_\_\_ megabytes of data.

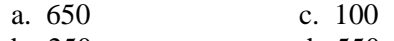

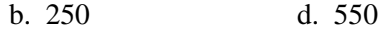

31. Covering the notch on a floppy diskette enables \_\_\_\_\_\_\_\_\_\_\_\_\_\_\_\_\_\_\_\_\_\_\_\_\_\_\_\_\_

- a. Read protection c. password protection
- 
- b. Write protection d. user verification
- 32. The Internet can be used for which of the following?
	- a. Take classes
	- b. Buying goods and services
	- c. Constructing network infrastructures
	- d. All of the above

33. The oldest, most stable, most robust operating system that runs on non-proprietary system is

- a. OS c. MS-DOS b. Basic d. Unix
- 
- 34. A system of computers linked together is called:
	- a. A network c. a CD-ROM
	- b. Application software d. d multimedia system
- 35. The standard protocol for sending e-mail is
	- a. HTTP c. SMTP b. TCP/IP d. HTML
- 36. Which of the following is not a network topology?
	- a. Bus c. star
	- b. Link d. mesh
- 37. The basic job of an ISP is to
	- a. Provide access to the Internet
	- b. Design websites
	- c. Transfer e-mail to a server
	- d. Navigate the Internet

38. Which of the following provides the widest viewing surface?

- a. 640 x 480
- b. 800 x 600
- c. 1024 x 768
- d. 1280 x 1024

39. The most popular type of network architecture is \_\_\_\_\_\_\_\_\_\_\_\_\_\_\_.

a. WAN c. Ethernet b. ARC net d. FDDI

40. Most operating systems use  $a(n)$  \_\_\_\_\_\_\_\_\_\_\_\_\_\_\_\_\_\_\_ files system in which files are organized in a tree-like structure.

- a. NTFS c. Unix b. Hierarchical d. Linux
- 41. The PCI bus runs at\_\_\_\_\_\_\_\_\_\_\_\_-megahertz. a. 8 c. 100
	- b. 50 d. 33
	-
- 42. The three major components of an operating system are:
	- a. User Interface, Kernel, File Management System
	- b. CPU, RAM, Hard Drive
	- c. User Management System, Granule, File Interface
	- d. ROM BIOS, RAM, Hard Drive

43. VGA requires a(n) \_\_\_\_\_\_\_\_\_\_\_\_\_\_\_\_\_monitor.

- a. LCD c. 14 inch
- b. Analog d. digital
- 44. RAM stands for \_\_\_\_\_\_\_\_\_\_\_\_\_\_\_\_\_\_.
	- a. Readily available memory
	- b. Returned access memory
	- c. Random access management
	- d. Random access memory
- 45. DPUI stands for \_\_\_\_\_\_\_\_\_\_\_\_\_\_.
	- a. Dots per inch
	- b. Data path input
	- c. Dips per inch
	- d. Data per inch
- 46. Another term for telecommunications is  $\Box$ 
	- a. Communicating over a distance
	- b. Workflow automation
	- c. Connectivity
	- d. Local area network

47. A \_\_\_\_\_\_\_\_\_\_\_\_\_\_\_\_\_ network allows each user to access what is stored on the hard drives of the other computers on that network.

- a. Local area
- b. Peer-to-peer
- c. File server
- d. Client server
- 48. When you dial up to the Internet with a modem, you
	- a. Use a phone line
	- b. Use an AT&T operator
	- c. Use a DVD
	- d. Use ARPANET
- 49. When you start your GUI browser, you will automatically come to
	- a. Hypertext links c. bookmarks
	- b. A hotlist d. a Home Page

# 50. In URL addresses, COM is short for \_\_\_\_\_\_\_\_\_\_\_\_\_\_.

communications c. computer b. commercial d command

51. The cost of modern computers, weighed against the varied tasks they can perform, makes them

- a. very expensive
- b. cost-effective
- c. inexpensive
- d. very inexpensive

52. Tangible, physical equipment that can be seen and touched.

- a. software
- b. hardware
- c. diskettes
- d. hard drive

53. The technology that enables computers to communicate between each other.

- a. telecommunications
- b. data communications
- c. serial ports
- d. information technology

54. Input, output, and processing devices together represent a \_\_\_\_\_\_\_\_\_\_\_\_\_\_.

- a. mechanical device
- b. computer system
- c. motherboard
- d. CPU

55. The CPU is located on the \_\_\_\_\_\_\_\_\_\_\_\_\_\_\_\_\_\_\_\_\_\_\_\_.

- a. processor
- b. external port
- c. motherboard
- d. fatherboard

56. \_\_\_\_\_\_\_\_\_\_\_\_\_\_\_\_\_\_\_\_\_ is used to store permanent instructions.

- a. ROM
- b. RAM
- c. PROM
- d. None of the above
- 57. Which of the following has the highest storage capacity?
	- a. CD-ROM
	- b. 3 inch floppy disk
	- c. Zip disk
	- d. Hard disk
- 58. These drives make it possible for you to create your own CD-ROM disks.
	- a. hard drives
	- b. Zip drives
	- c. Magnetic tape drives
	- d. CD-R drives
- 59. These drives are used for making backup copies of large volumes of data.
	- a. CD-R drives
	- b. Hard drives
	- c. Magnetic tape drives
	- d. Zip drives
- 60. These drives are used to store data inside the computer.
	- a. magnetic tape drives
	- b. hard drives
	- c. Jaz drives
	- d. CD-R drives

e.

- 61. These ports transmit data one bit at a time.
	- a. parallel ports
	- b. serial ports
	- c. MIDI ports
	- d. SCSI ports

62. \_\_\_\_\_\_\_\_\_\_\_\_\_\_\_\_\_ coordinate and control the resources and operations of a computer system.

- a. applications software
- b. productivity software
- c. systems software
- d. none of the above

63. When you format a disk, you are using a \_\_\_\_\_\_\_\_\_\_\_\_\_\_\_\_ program.

- a. utility
- b. word processing
- c. database
- d. spreadsheet

#### 64. DOS uses \_\_\_\_\_\_\_\_\_\_\_ interface.

- a. GUI
- b. Menu
- c. Command line
- d. None of the above
- 65. In some software programs, this key can be used to stop a command in progress.
	- a. Pause
	- b. Scroll Lock
	- c. ESC
	- d. Print Screen

66. The part of the word processing screen that shows the name of the document on which you are working.

- a. menu bar
- b. title bar
- c. status bar
- d. toolbar
- 67. This type of software is one of the most common applications for computers today.
	- a. word processing
	- b. spreadsheet
	- c. database
	- d. presentation
- 68. This is the point at which a row and column meet in a spreadsheet.
	- a. cell pointer
	- b. cell
	- c. intersection
	- d. A1
- 69. A collection of related data.
	- a. field
	- b. record
	- c. table
	- d. database

## 70. Uniquely identifies a field for each record.

- a. foreign key
- b. primary key
- c. field type
- d. field name

## 71. Arranges records in alphabetical or numerical order.

- a. an ascending sort
- b. a descending sort
- c. a data sort
- d. a record sort
- 72. These are used to match a range of information in your database fields.
	- a. equal signs
	- b. greater than signs
	- c. comparison operators
	- d. less than or equal to signs
- 

73. \_\_\_\_\_\_\_\_\_\_\_\_\_\_\_\_\_\_\_\_\_ contain customized color schemes.

- a. animation programs
- b. transition programs
- c. design templates
- d. graphic programs
- 74. When creating a presentation, \_\_\_\_\_\_\_\_\_\_\_\_\_\_\_\_\_\_\_\_\_.
	- a. be consistent
	- b. project an image
	- c. organize the information
	- d. all of the above
- 75. The process of producing professional-looking documents such as flyers.
	- a. typesetting
	- b. desktop publishing
	- c. book binding
	- d. printing
- 76. The first thing you can do to increase the available conventional memory is
	- a. rearrange the loading order of the drivers
	- b. add DOS=HIGH to the CONFIG.SYS
	- c. remove DOS
	- d. load all device drivers into UMBS

77. Which type of signal degrades the most over longer distances

- a. analog
- b. serial
- c. parallel
- d. digital
- 78. What devices transfer packets across multiple networks and uses tables to store network addresses to determine the best destination?
	- a. brouters
	- b. routers
	- c. gateways
	- d. bridges
- 79. Before you install a new device in a functioning computer, you should
	- a. Determine the computer's available resources
	- b. Disassemble the computer
	- c. Install DOS
	- d. Install MSD
- 80. What was the first 32-bit preemptive multitasking system?
	- a. Windows 3
	- b. Windows 2
	- c. Windows 95
	- d. Windows 1
- 81. What tool is used to check a machine for hard drive errors?
	- a. System Monitor
	- b. Disk Cleanup
	- c. SCANDISK
	- d. Disk Fragmenter
- 82. What is the disadvantage of FAT32?
	- a. It's not compatible with older versions of DOS or with Windows 3.x and Windows 95 operating systems
	- b. You have to create multiple partitions
	- c. It does not support up to 2 terabytes
	- d. It is not cost-efficient
- 83. Transmission Control Protocol/Internet Protocol (TCP/IP) is a collection of protocols that help manage Internet communication. Each computer running TCP/IP must have a unique IP address assigned to it. Which of the following statements best describes an IP address?
	- a. An IP address is a set of four numbers, each of which must be from 0 to 255. These numbers can be automatically provided or assigned by a system administrator.
	- b. IP addresses are a set of four numbers, each of which must be from 1 to 256. These numbers can be automatically provided or assigned by a system administrator.
	- c. An IP address is a set of three numbers, each of which must be from 0 to 255. An IP address is a unique name that identifies the computer within a network. This name can be automatically provided or assigned by a system administrator.
	- d. An IP address is no more than your dial-up telephone number.
- 84. In order to delete and/or replace system files, which command must you use to remove the hidden, ad read-only attributes on the file before you replace the file?
	- a. DELETE
	- b. ATTRIB
	- c. UNDELETE
	- d. ERASE
- 85. Which of the following is true of master/slave hard drive configurations?
	- a. Do not mix ATA and IDE drives on a single controller
	- b. The primary controller must contain drives that are technologically similar to or newer than drives on the secondary controller
	- c. Do not install drives on the secondary controller without a primary slave present.
	- d. Do not configure a hard drive to be CD-ROM drive's slave.
- 86. A macro is a:
	- a. Sequence of keystrokes and instructions that a user records and saves
	- b. A series of commands that allow the user to display a larger version of a document
	- c. Document that contains the formatting necessary for a specific document type
	- d. Collection of drawings, diagrams, and photographs that can be inserted into a document
- 87. A customer is complaining that the power in the office sometimes surges, sometimes causes blackouts, and has EMI. What single device can you recommend to help the most in this situation?
	- a. A UPS
	- b. A suppressor
	- c. A backup battery
	- d. A noise filter
- 88. Which of the following is not a part of the graphical phase of Windows 2000 setup?
	- a. Partitioning the hard drive
	- b. Networking setting/installing components
	- c. Fate and time settings
	- d. Regional setting
- 89. Which Windows error is caused by an application being "greedy" and taking memory away from other programs?
	- a. System fault
	- b. General Protection Fault
	- c. Memory Protection Fault
	- d. General System Fault
- 90. A "201" error at system startup means what?
	- a. Bad hard drive system
	- b. Bad floppy drive
	- c. Bad memory
	- d. Bad system board
- 91. Which LCD matrix screen works in a manner similar to an LCD watch?
	- a. Passive matrix
	- b. Parallel matrix
	- c. Serial matrix
	- d. Active matrix
- 92. Which driver must be loaded in the CONFIG.SYS to give DOS access to extended memory?
	- a. C:\DOS\EMM386.EXE
	- b. C:\DOS\HIMEM.SYS
	- c. C:\DOS\UPPMEM.SYS
	- d. C:\DOS\EXTMEM.SYS
- 93. COM 1 shares an IRQ with which other COM port?
	- a. COM 4
	- b. COM 1
	- c. COM 2
	- d. COM 3
- 94. A 2 GB FAT32 partition will have a cluster size of \_\_\_\_\_\_\_ KB?
	- a. 4
	- b. 32
	- c. 16
	- d. 64
- 95. Applications can be installed from all of the following devices except
	- a. Backup drives
	- b. internet
	- c. CD-ROM
	- d. network
- 96. What file is needed to enable CD-ROM support under MS-DOS?
	- a. MSCDEX.EXE
	- b. CDEX.EXE
	- c. CDLRD.EXE
	- d. CDLDR
- 97. Which of the following questions cannot be answered through file access auditing?
	- a. Who is trying to read a file?
	- b. Who is trying to audit a file?
	- c. Who is trying to modify a file?
	- d. Who is trying to change file permissions?
- 98. \_\_\_\_\_\_\_\_\_\_\_\_\_ uses a thin baseband coaxial cable, bus topology, transmits at 10 Mbps, with a distance up to 185 meters.
	- a. Token ring
	- b. Ethernet 10BaseT
	- c. Ethernet 10Base2
	- d. Ethernet 10Base5
- 99. Which access method asks the other workstations for permission to transmit before transmitting?
	- a. Token passing
	- b. CSMA/CD
	- c. CSMA/CA
	- d. Demand priority

100.Which connectivity device transmits packets the fastest?

- a. brouter
- b. bridge
- c. gateway
- d. router